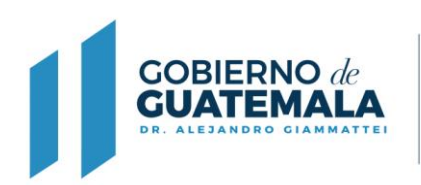

**MINISTERIO DE** 

**AGRICULTURA,** 

**GANADERÍA Y ALIMENTACIÓN** 

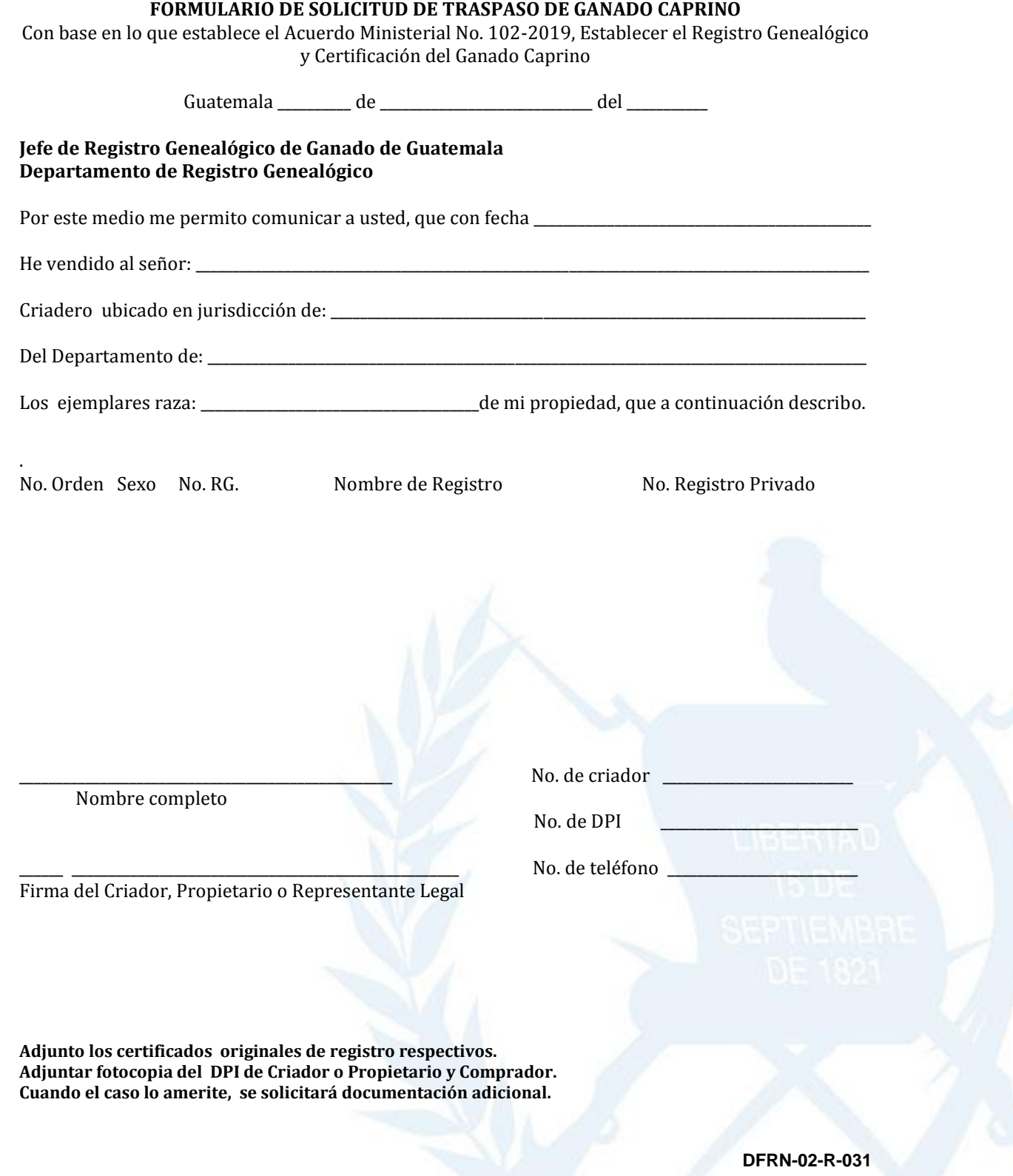